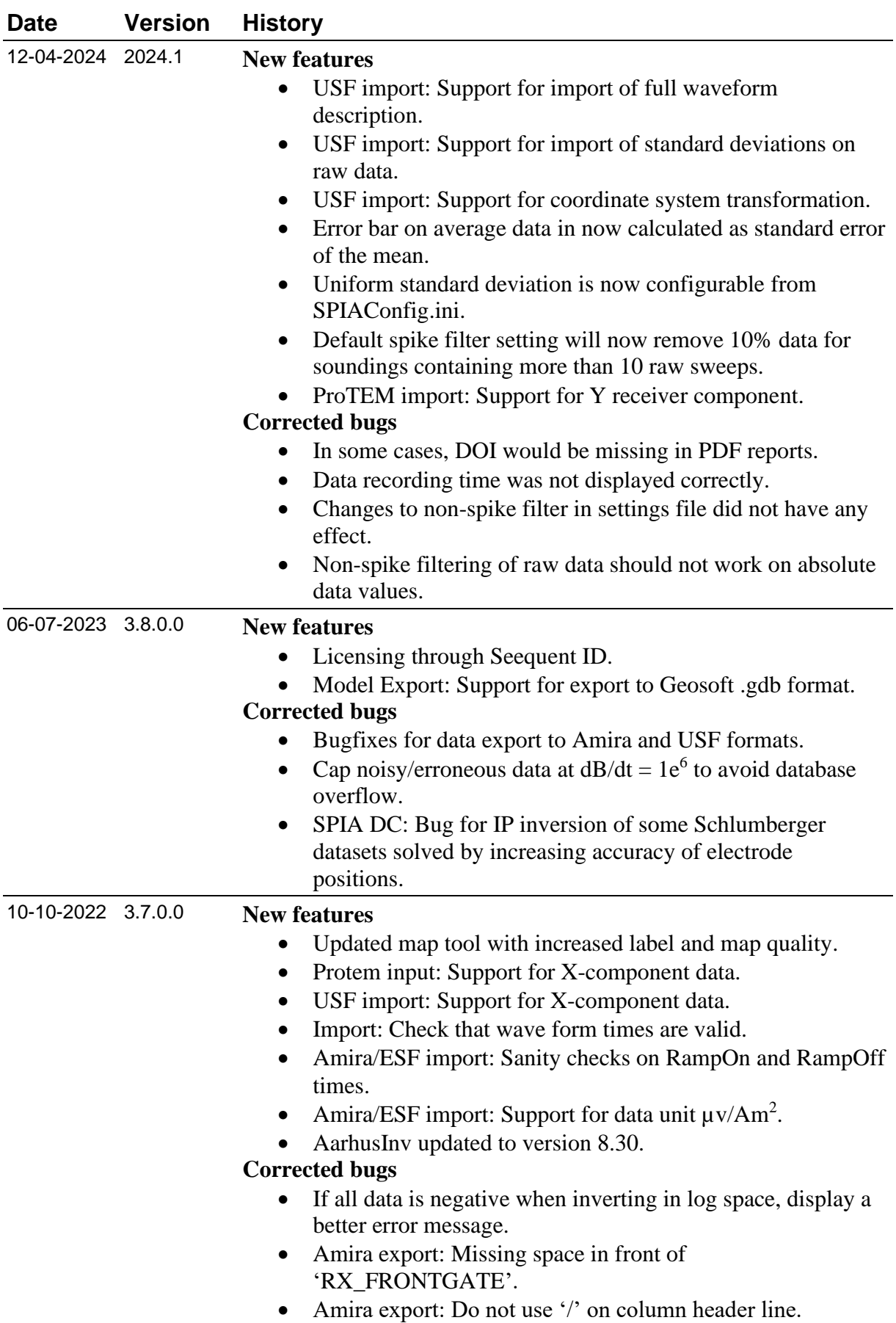

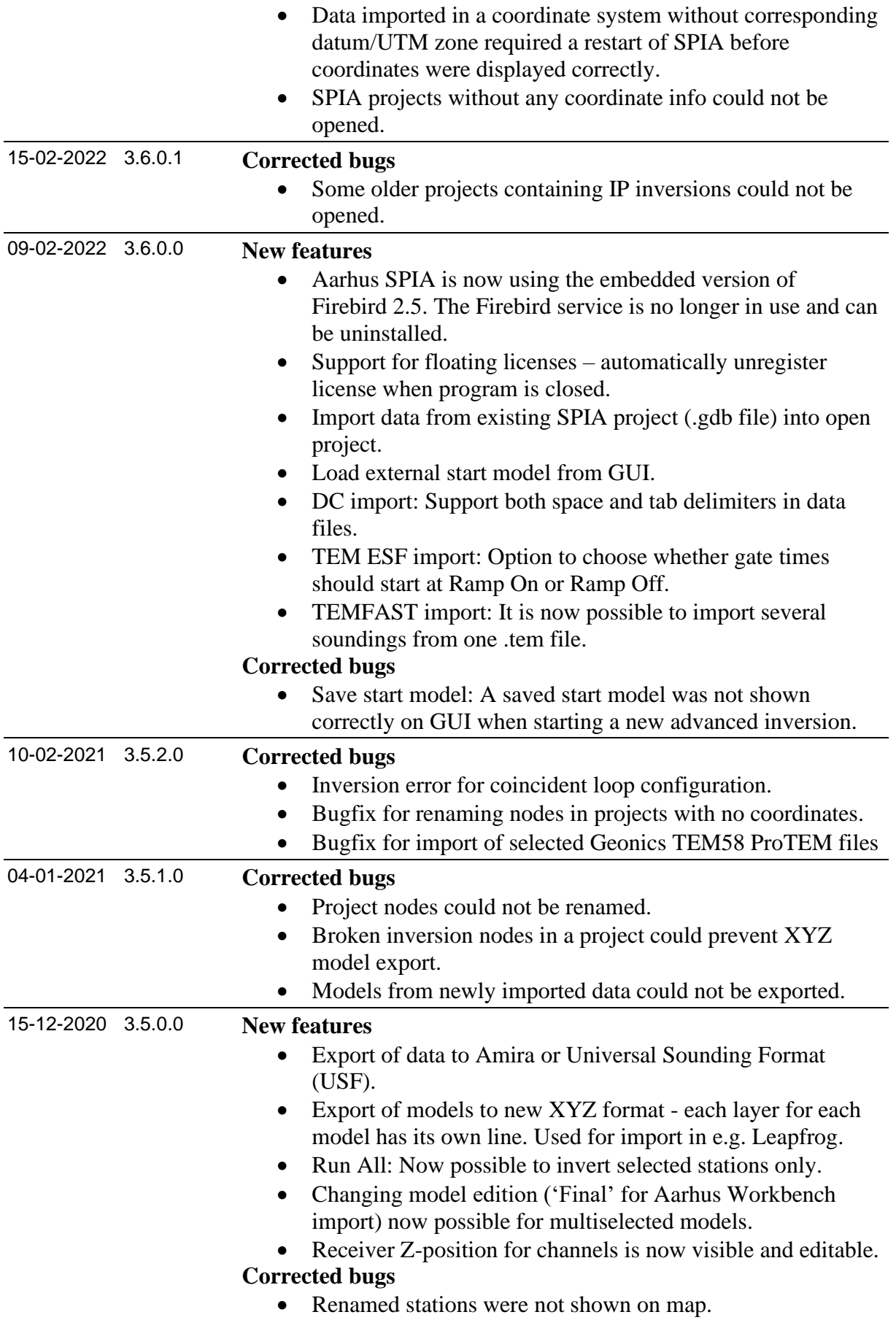

- 2 -

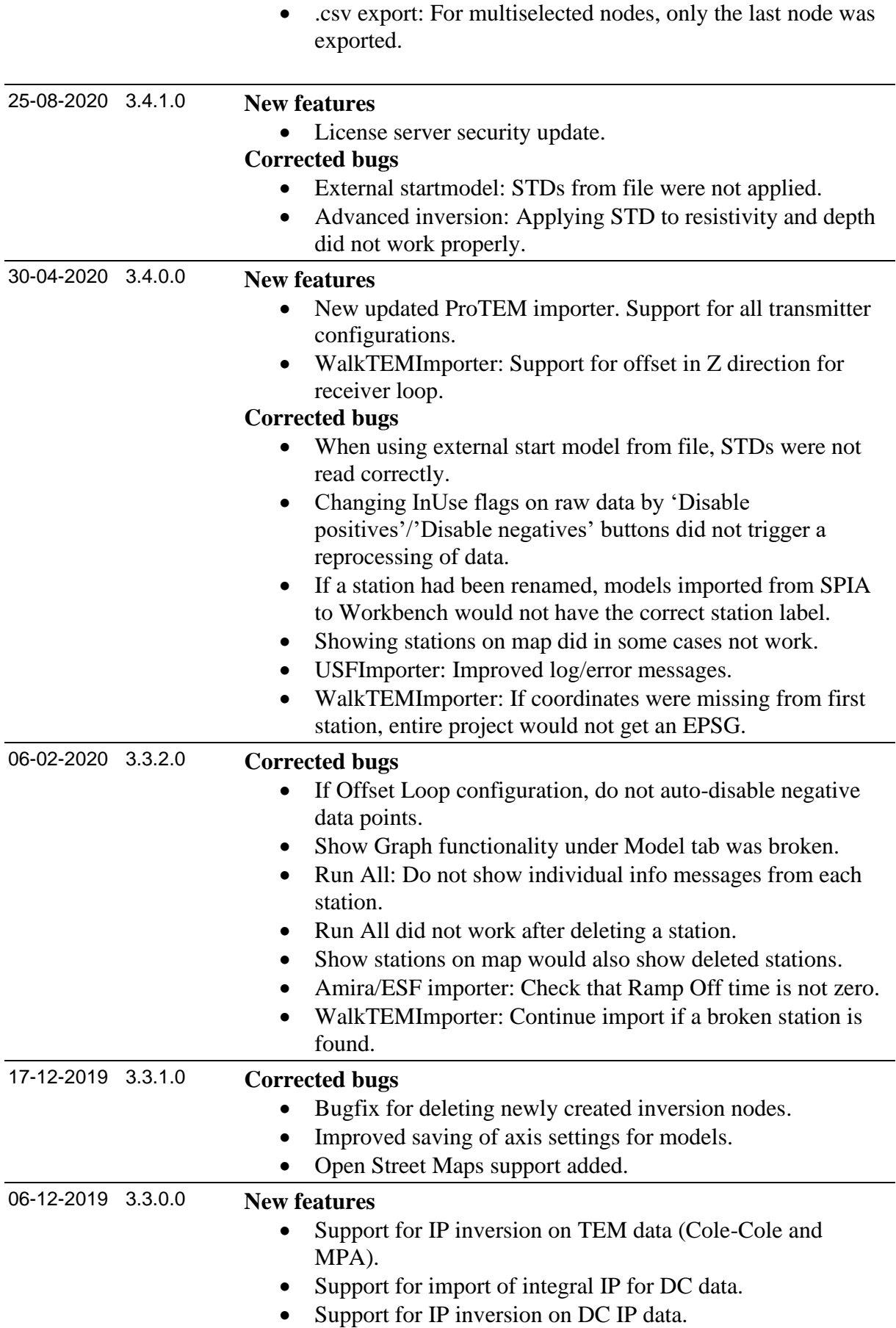

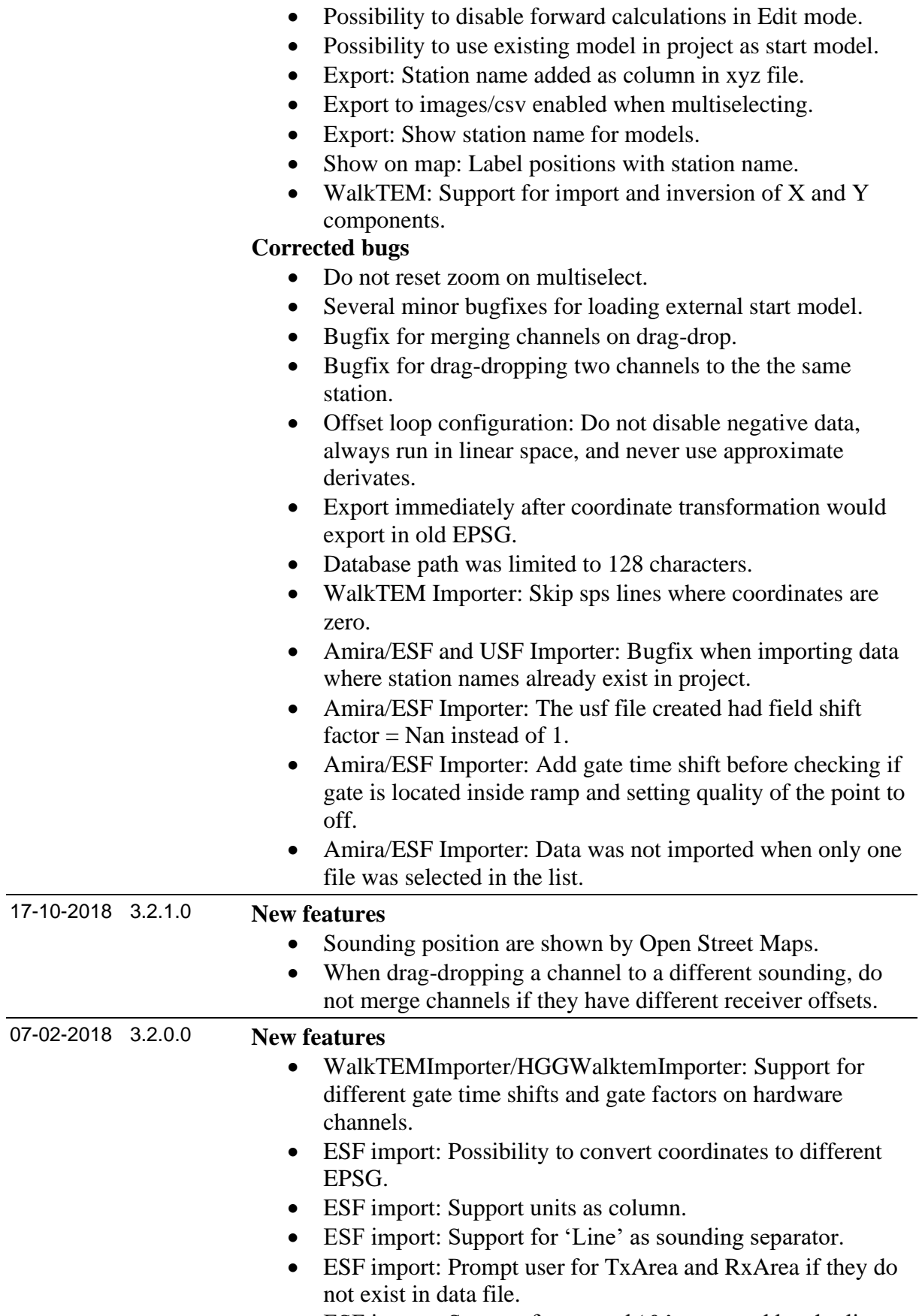

• New functionality for enabling/disabling either only positives or only negatives in the selected data.

• ESF import: Support for several '&' separated header lines.

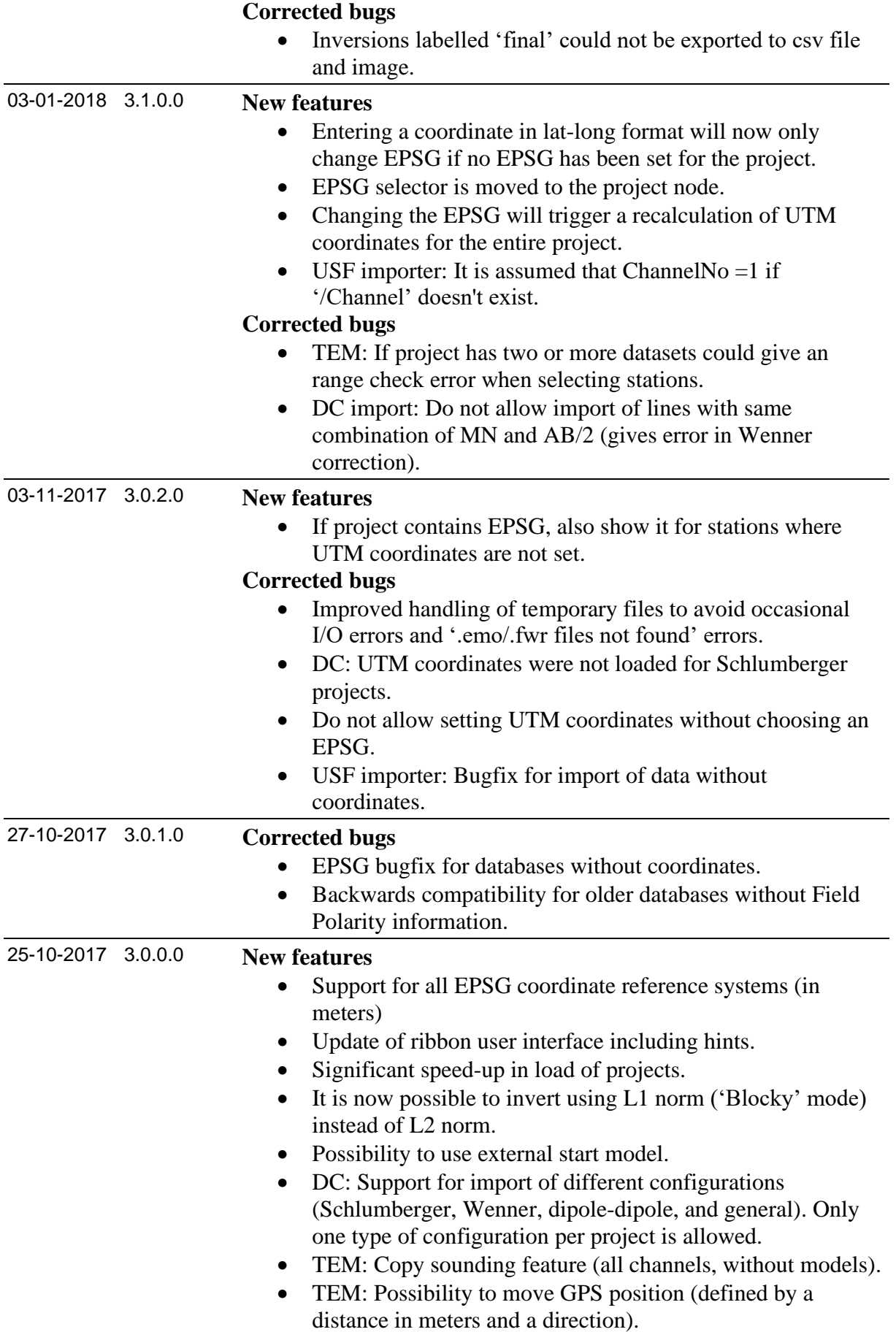

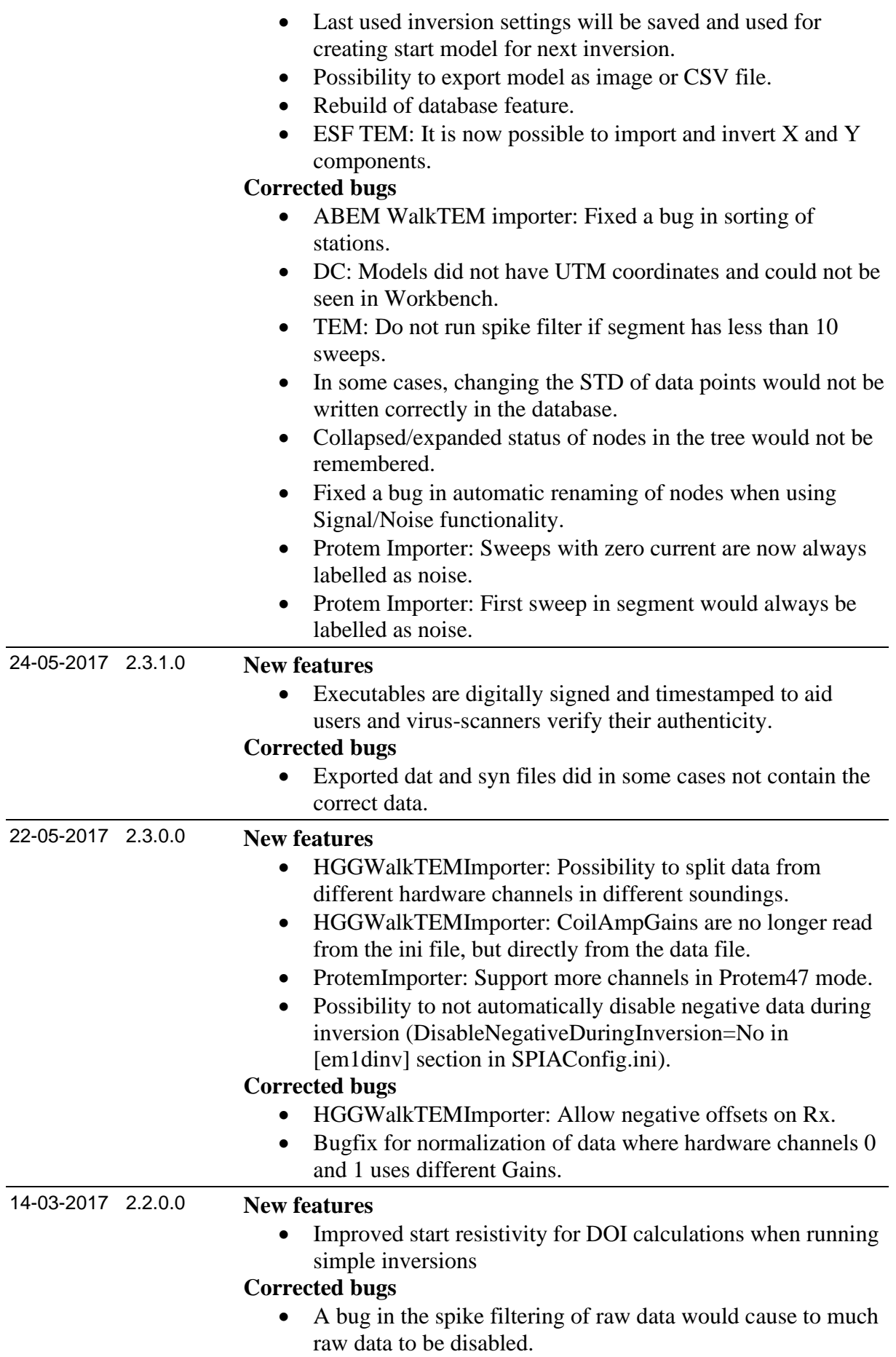

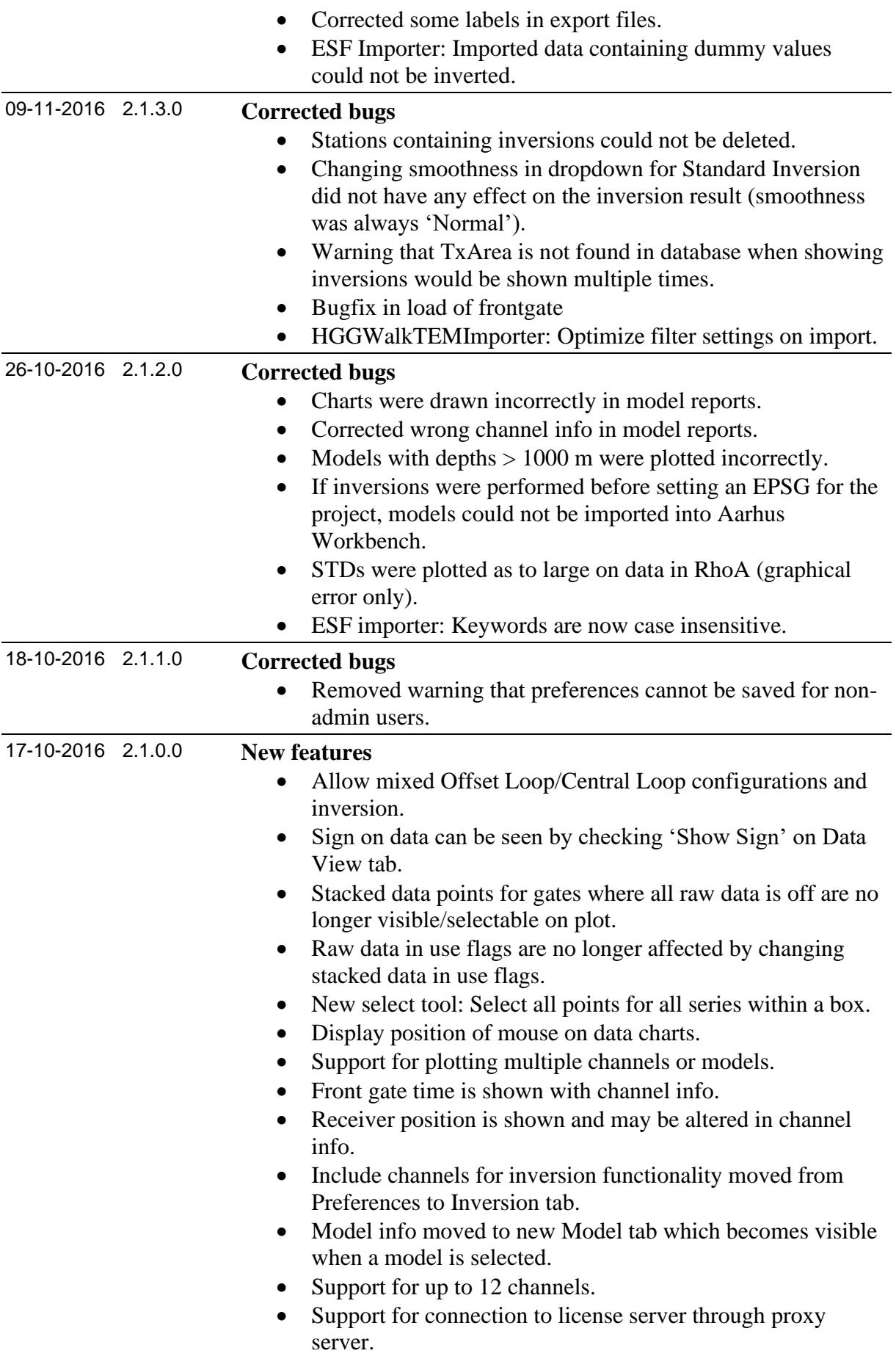

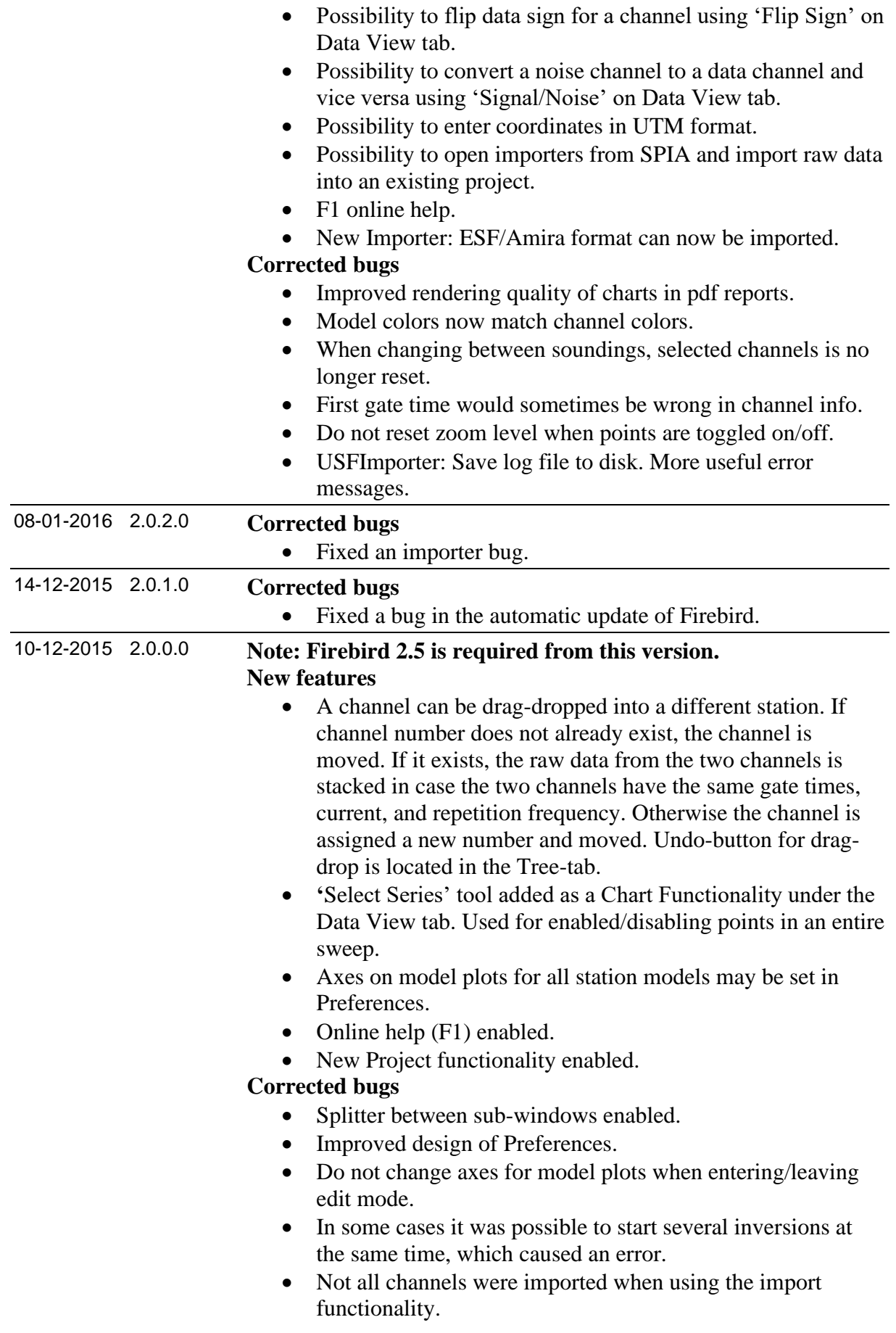

## **SPIA Release History**

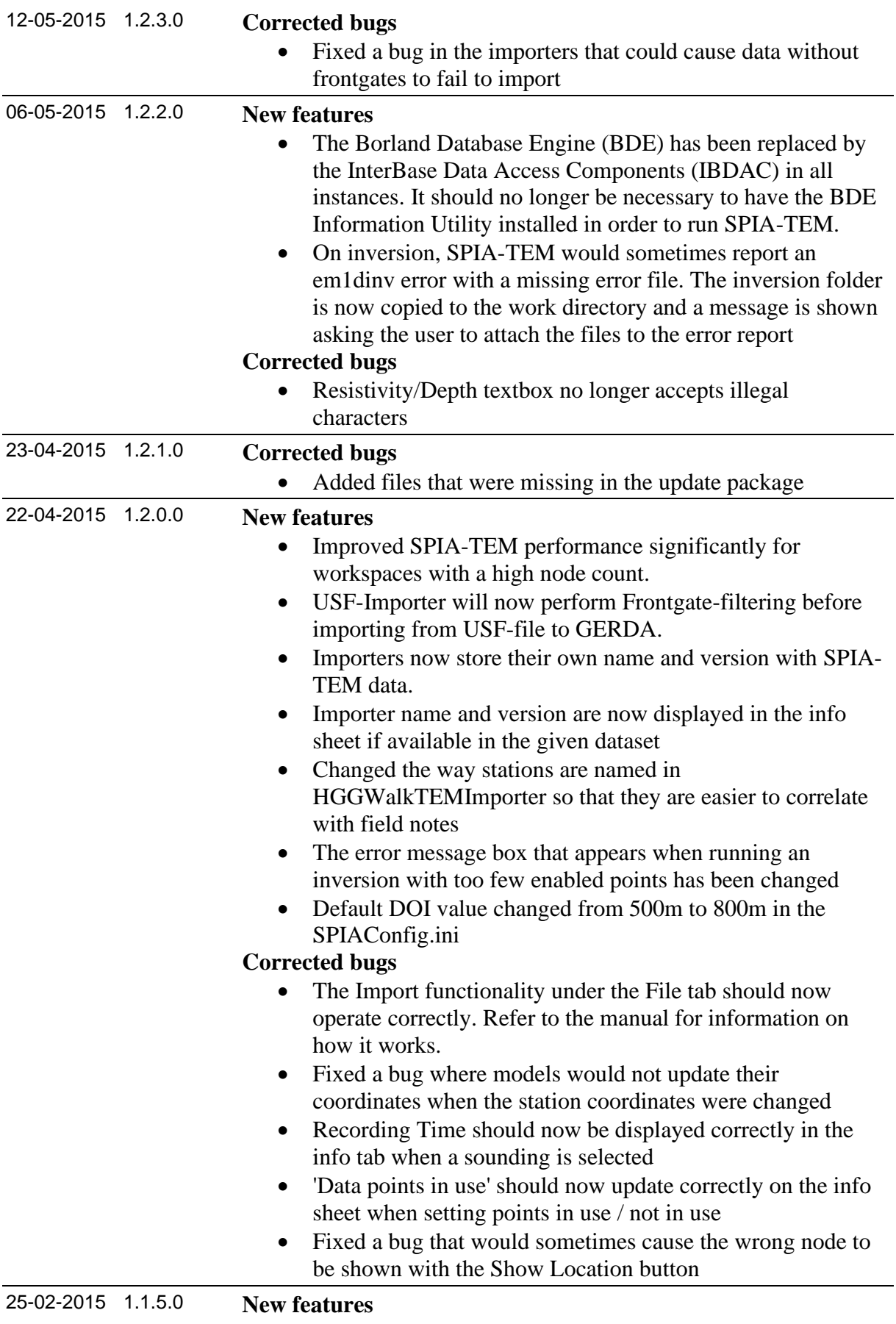

• Manual can now be opened from the starting window

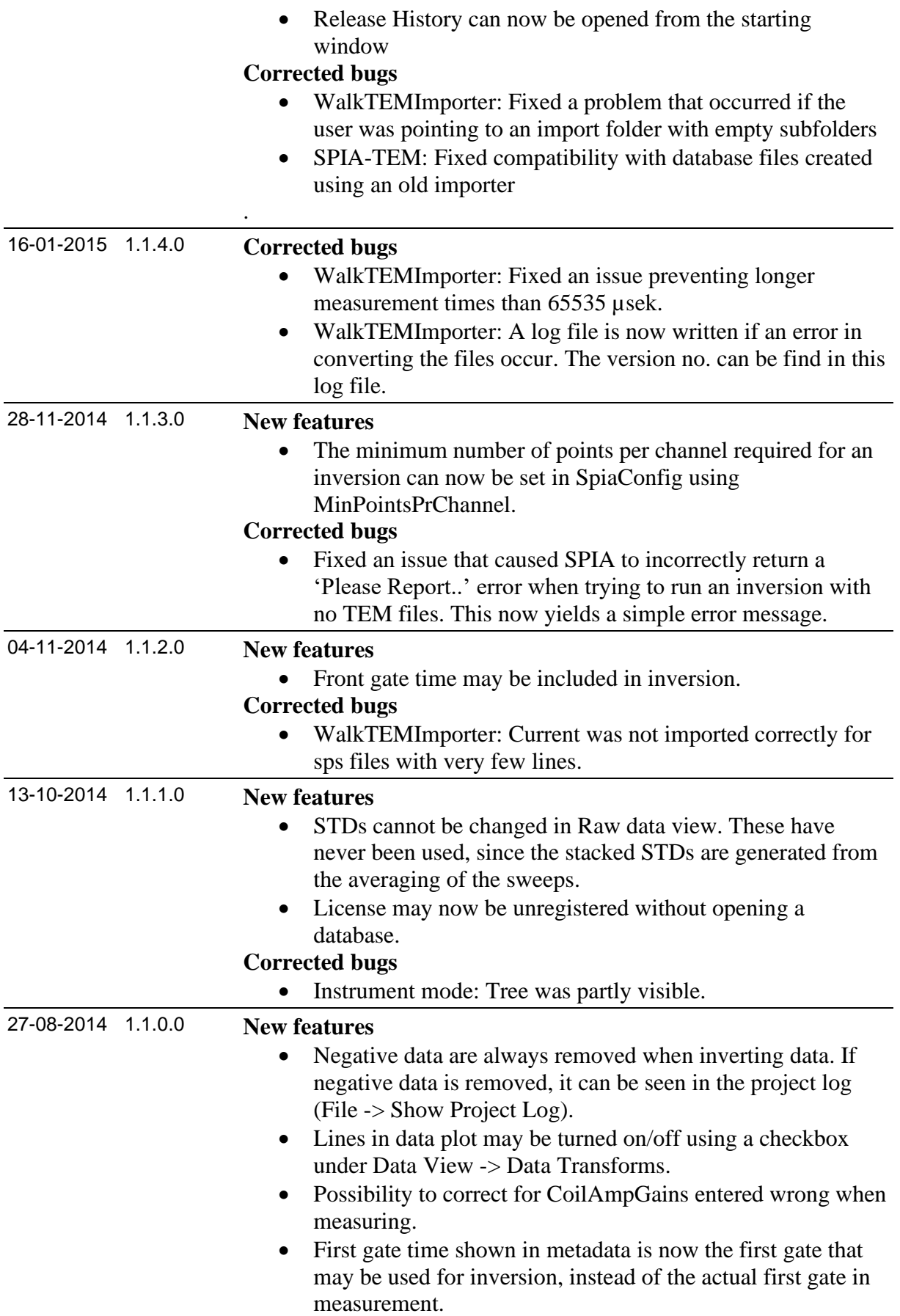

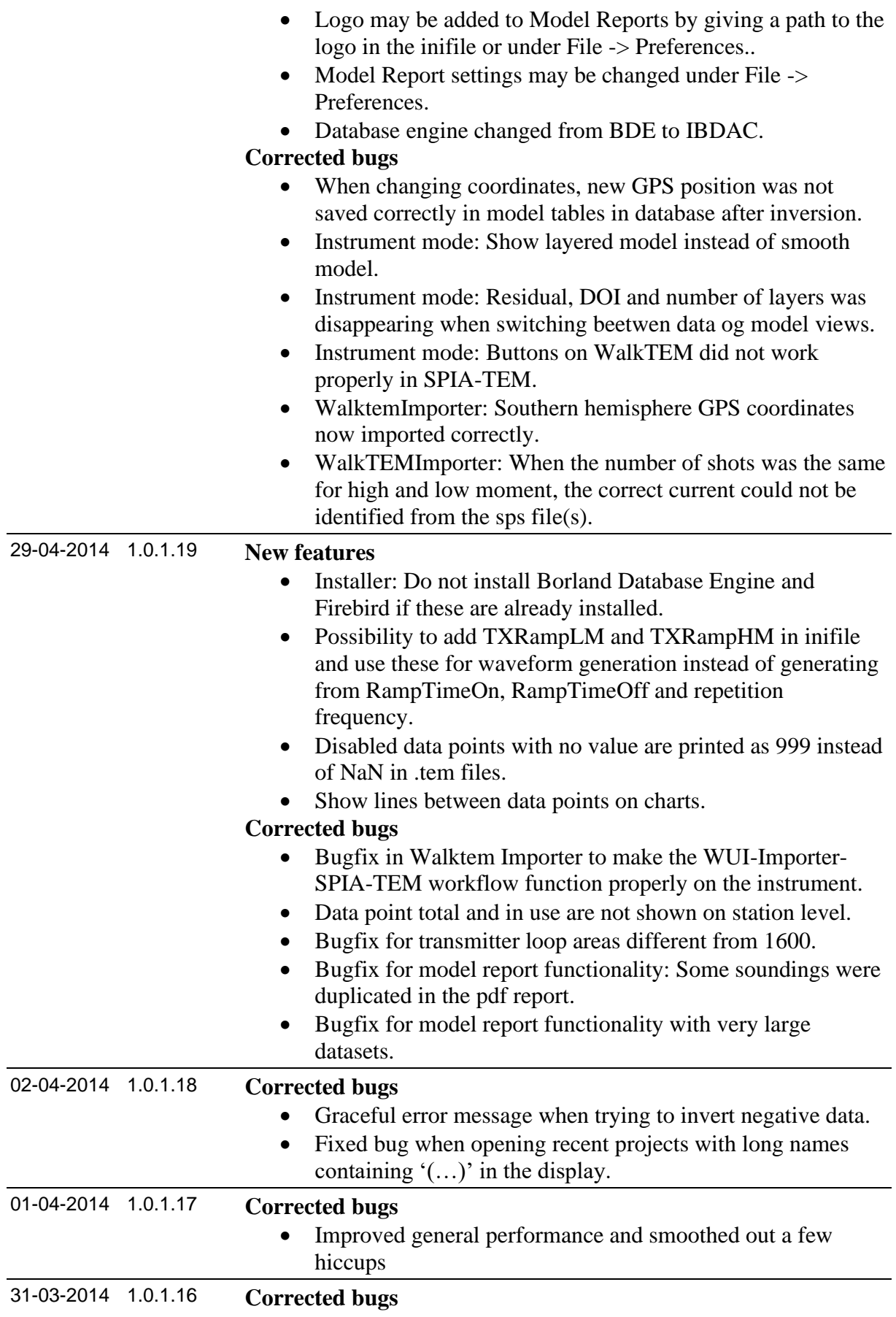

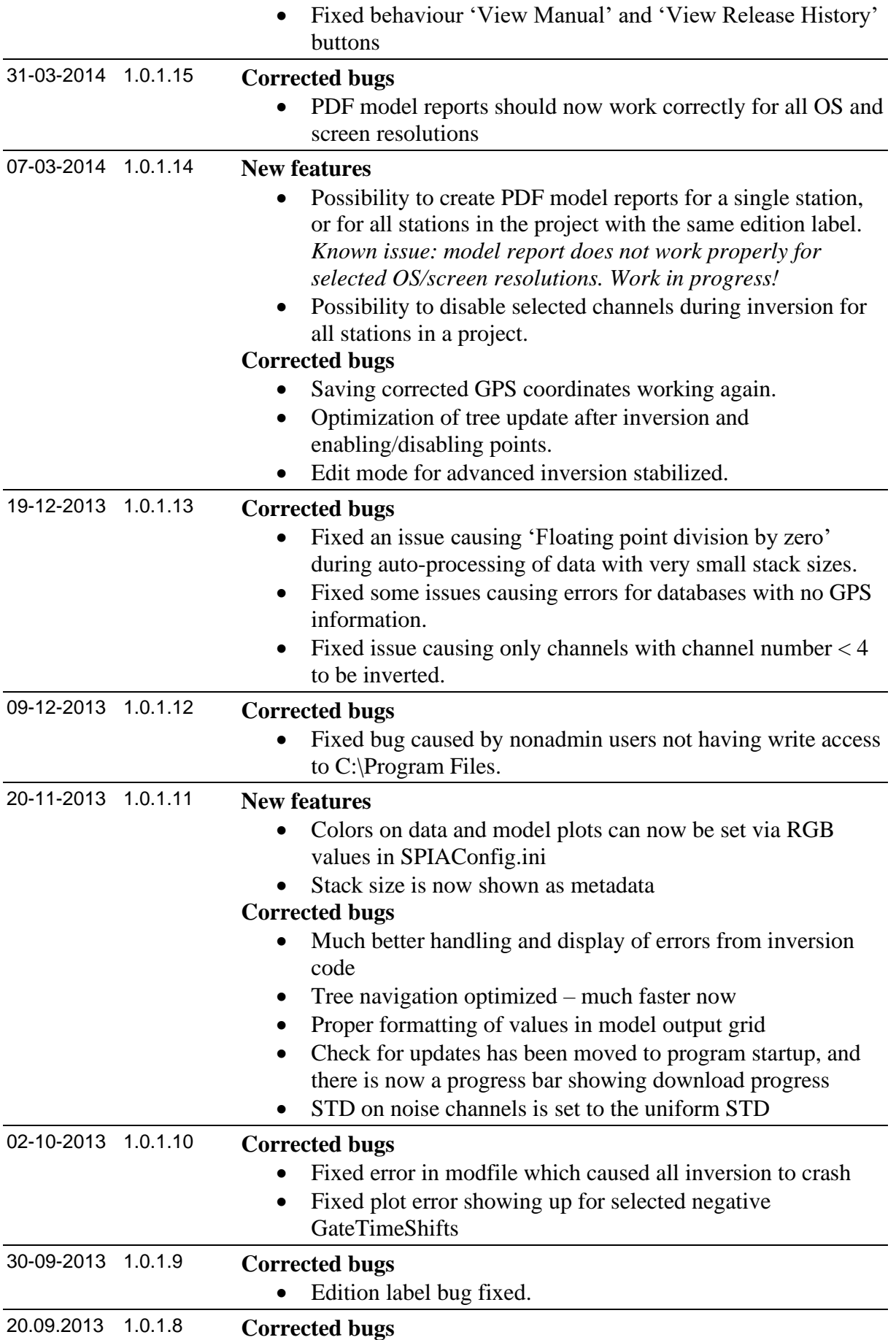

- SPIA-TEM now works properly without internet connection.
- WalkTEMImporter does now not crash on negative GateTimeShift in the inifile.